## **How to Upload an External Credit in Professional Learning**

**GOOGLE CHROME** (Do not use Internet Explorer)

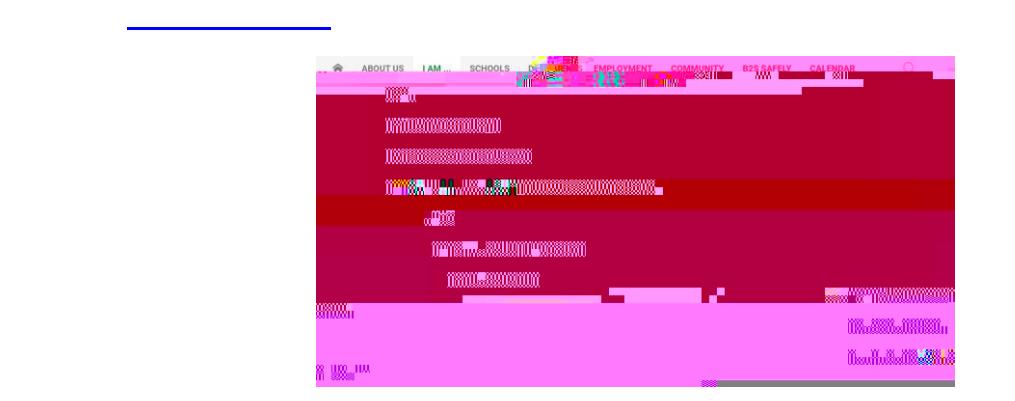

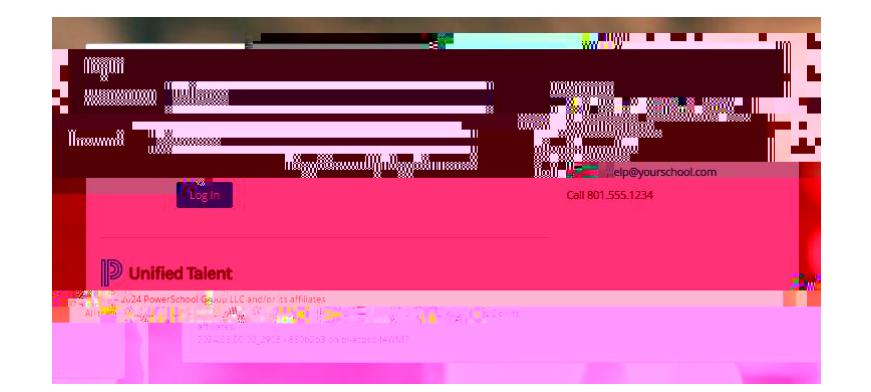

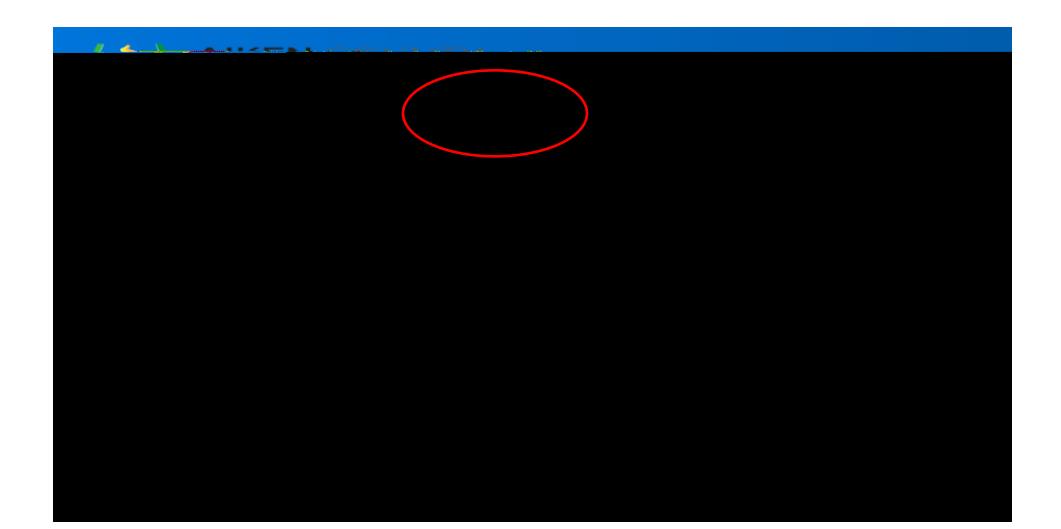

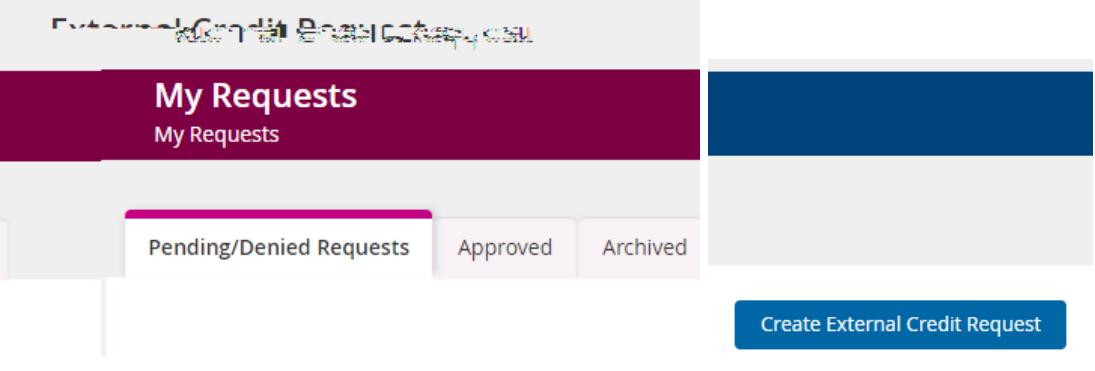

## **Transcript**

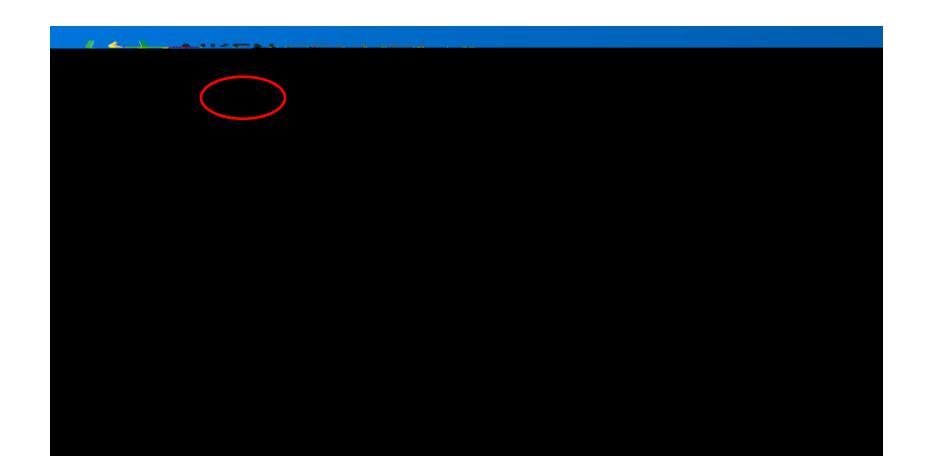